# **BULLETIN D'INSCRIPTION 2019**

### **ENTREPRISE**

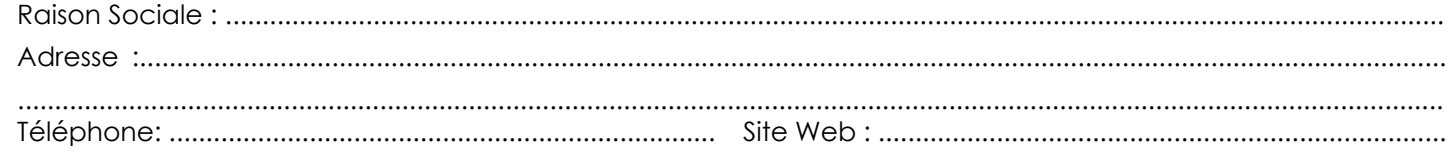

## **RESPONSABLE DE L'INSCRIPTION**

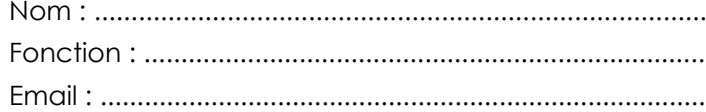

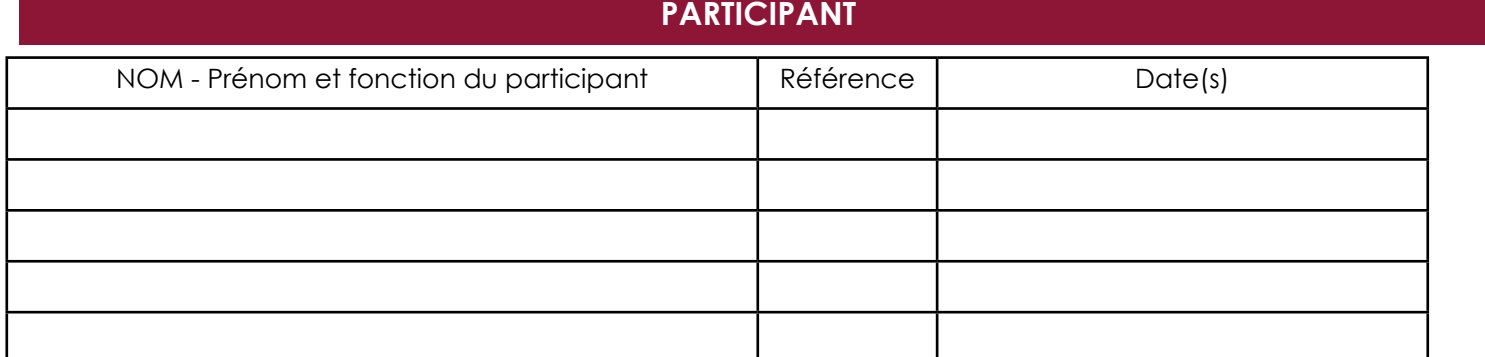

#### **RÈGLEMENT**

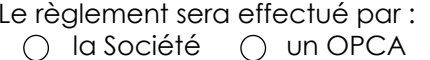

# **DESTINATAIRE DE LA FACTURATION**

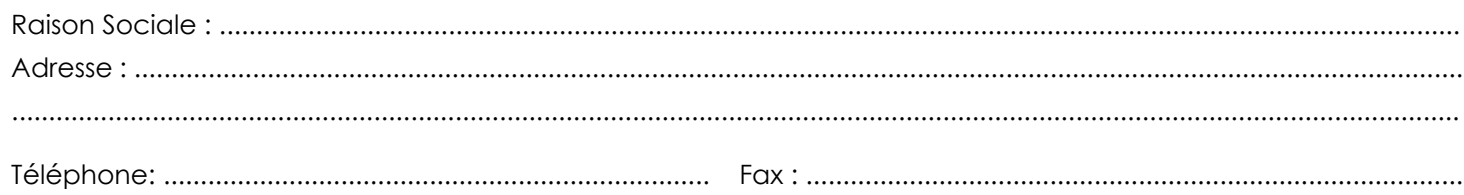

# **RESPONSABLE DE LA FACTURATION**

La signature du présent bulletin vaut acceptation des modalités notées aux conditions générales. Signature: A renvoyer au Service Relations Entreprises

#### **Cachet de l'entreprise**

Par email (formation-continue@esigelec.fr) ou par courrier à l'adresse suivante :

ESIGELEC - Technopôle du Madrillet - BP 10024 - 76801 Saint Etienne du Rouvray Cedex

**ESIGELEC** I